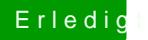

## Erledigt Mac neuaufsetzen auf x230

Beitrag von anonymous\_writer vom 12. Juli 2018, 16:40

Wenn du zur Installation auf Bluetooth verzichten kannst dann blockiere zur Installation den Kext BrcmPatchRAM2.kext.